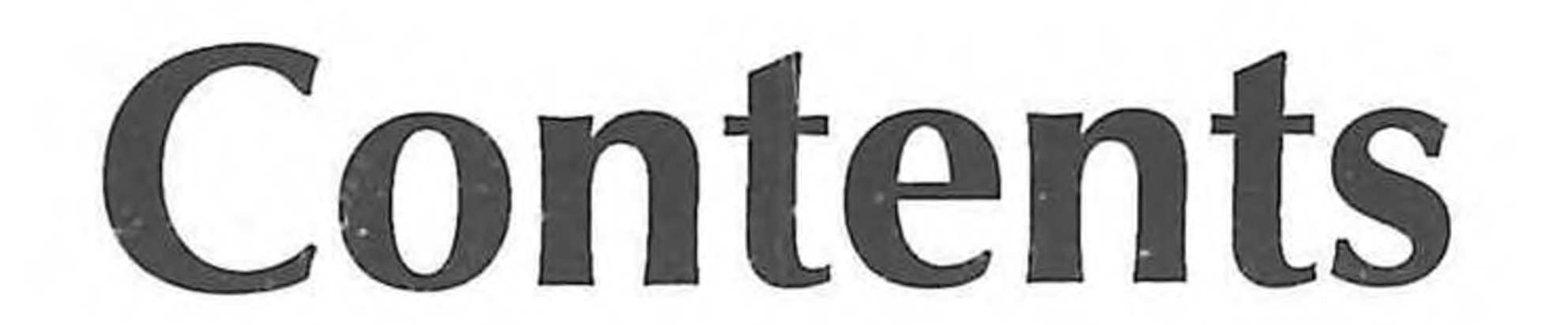

 $\ddot{\phantom{1}}$ 

 $\mathbf{v}$ 

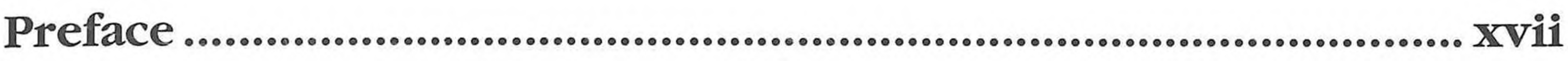

Introduction........................................... xxi

Acknowledgments.............................. xix About the Author...................................................... xxv **Part <sup>1</sup> Basics of Electronic Document and Records Management Systems**

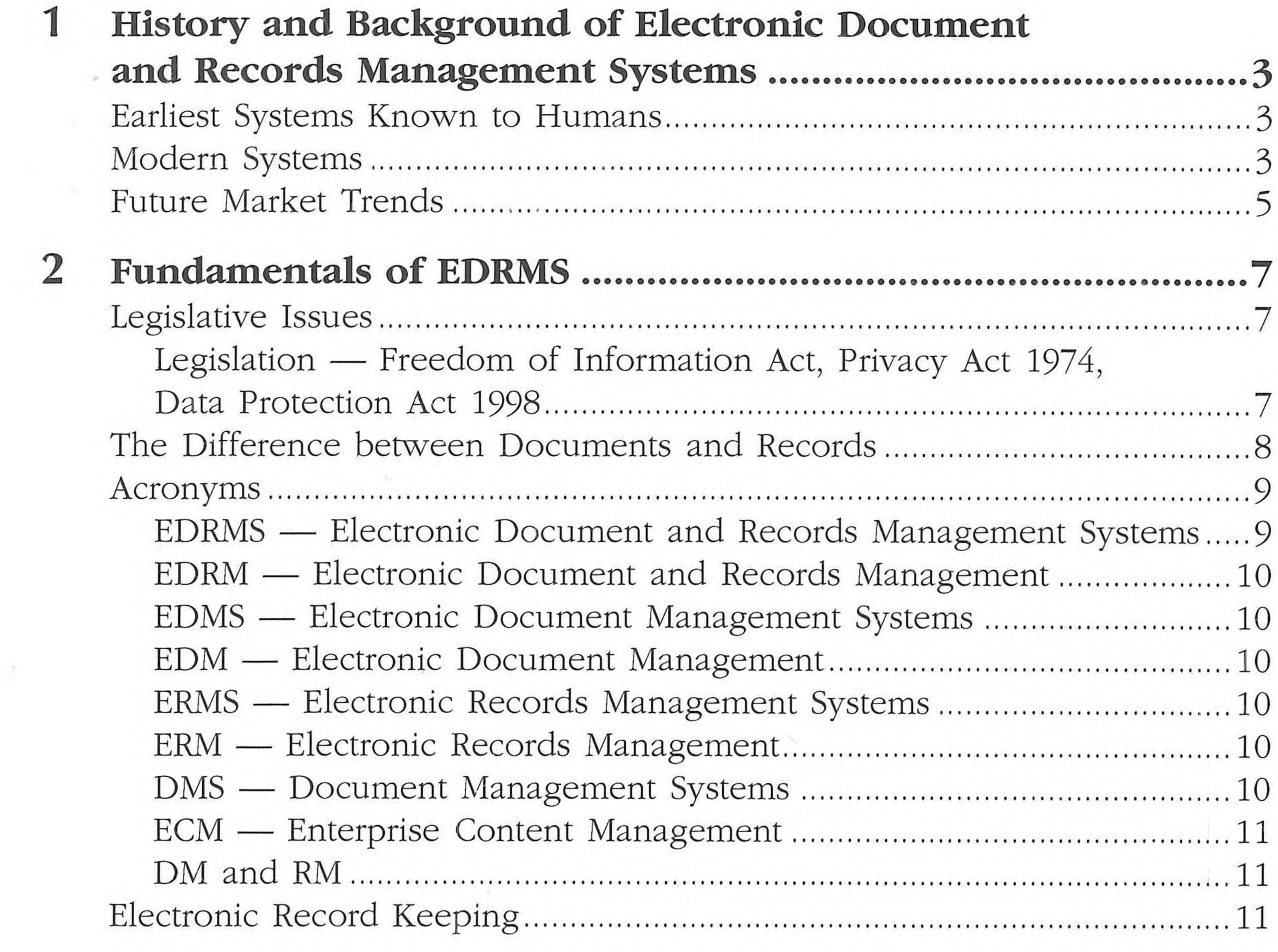

• •

 $\sim 10^{11}$ 

VII

#### vii<sup>i</sup> *Document and Record Management Systems*

Basic Components of Electronic Document Management Systems............ 11 Document Repository................................................................................. 11 Folder Structures......................................................................................... 12 Integration with Desktop Applications......................................................13 Check-In and Check-Out............................................................................ 13 Version Control............................................................................................ 13 Auditing.........................................................................................................14 Security..........................................................................................................14 Classification and Indexing........................................................................ 14

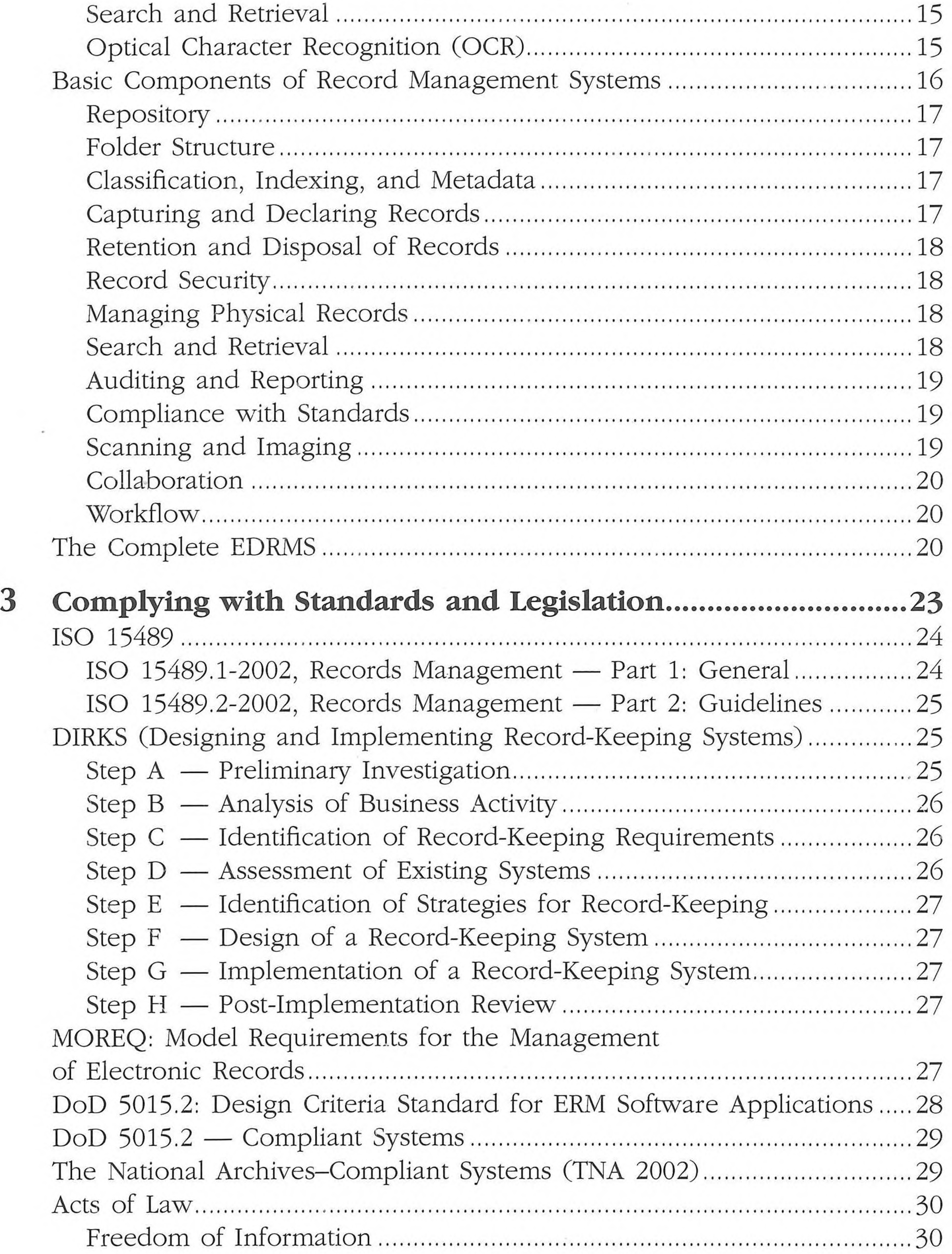

#### Contents **m** ix

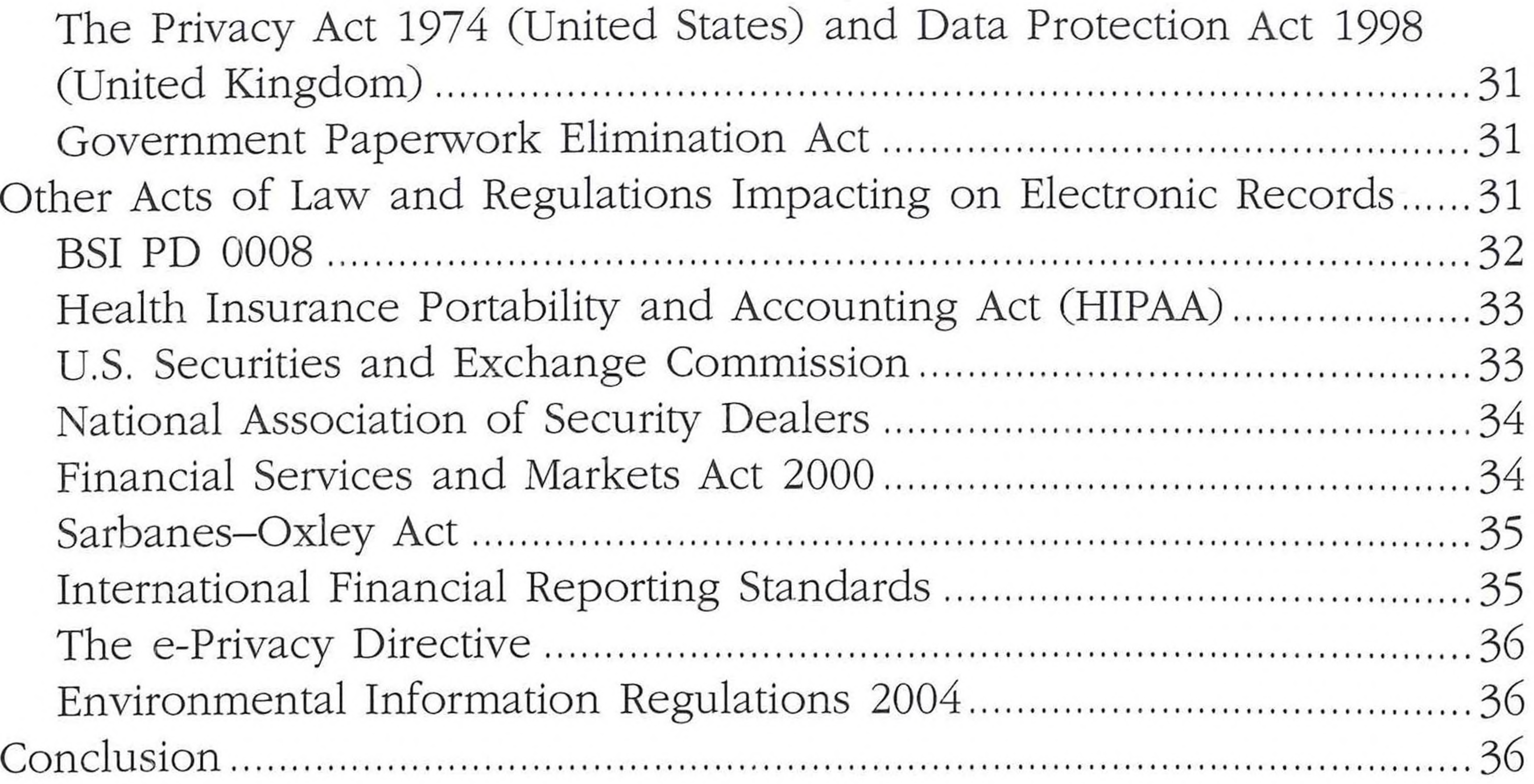

# **Part 2 Components of EDRMS**

 $\mathcal{L}$ 

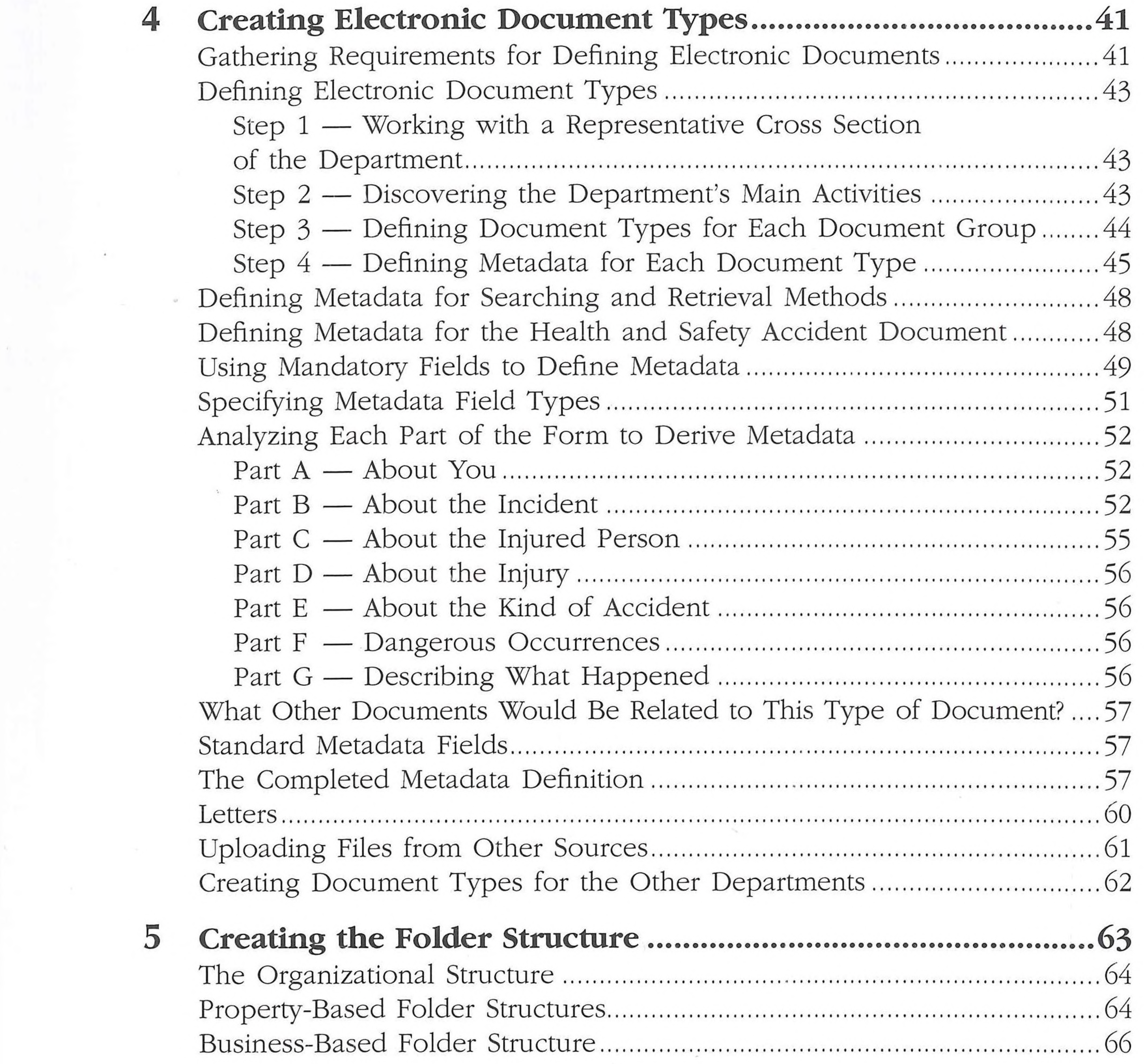

## x *Document and Record Management Systems*

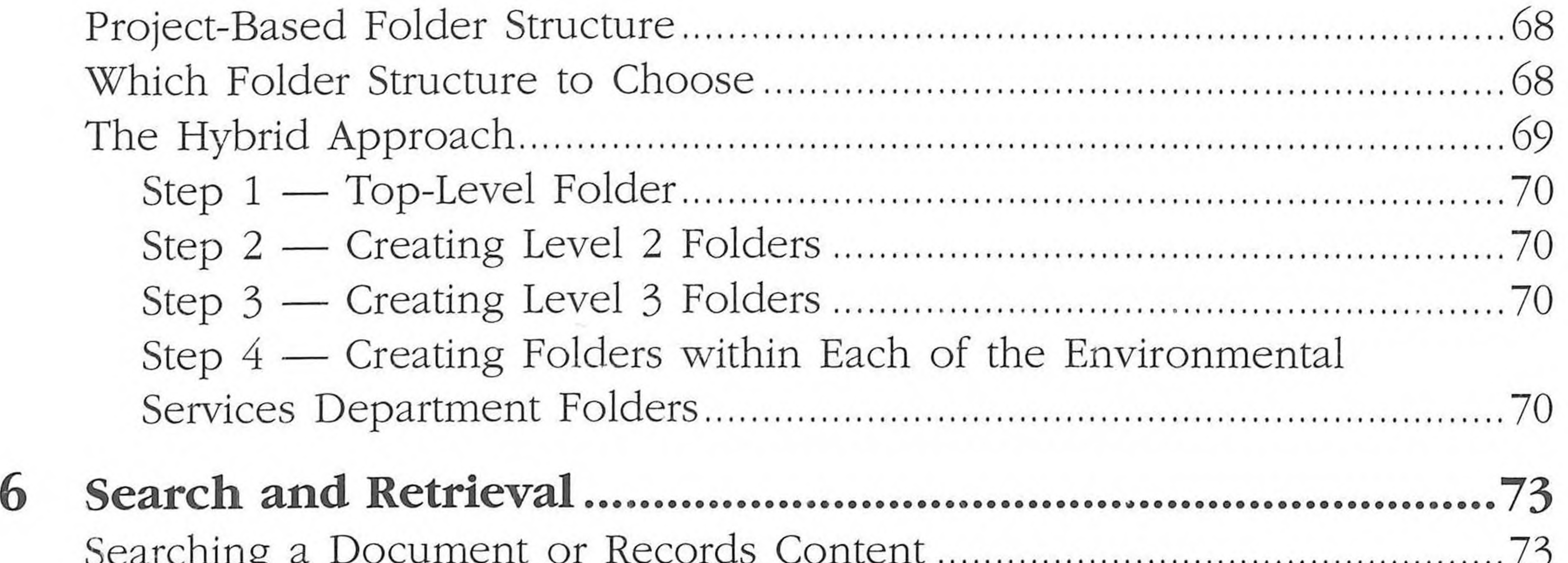

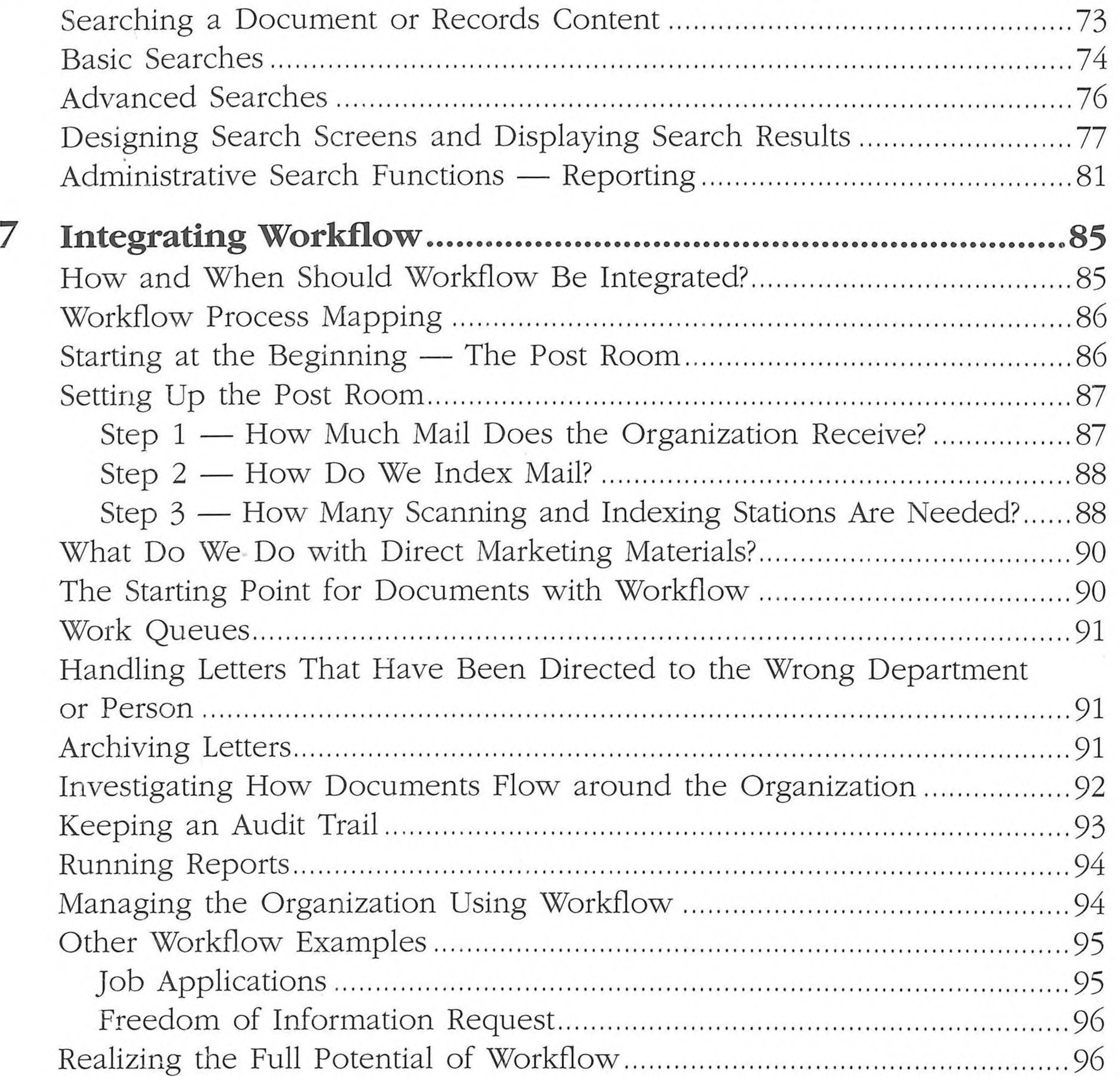

- 20

**CONTRACTOR** 

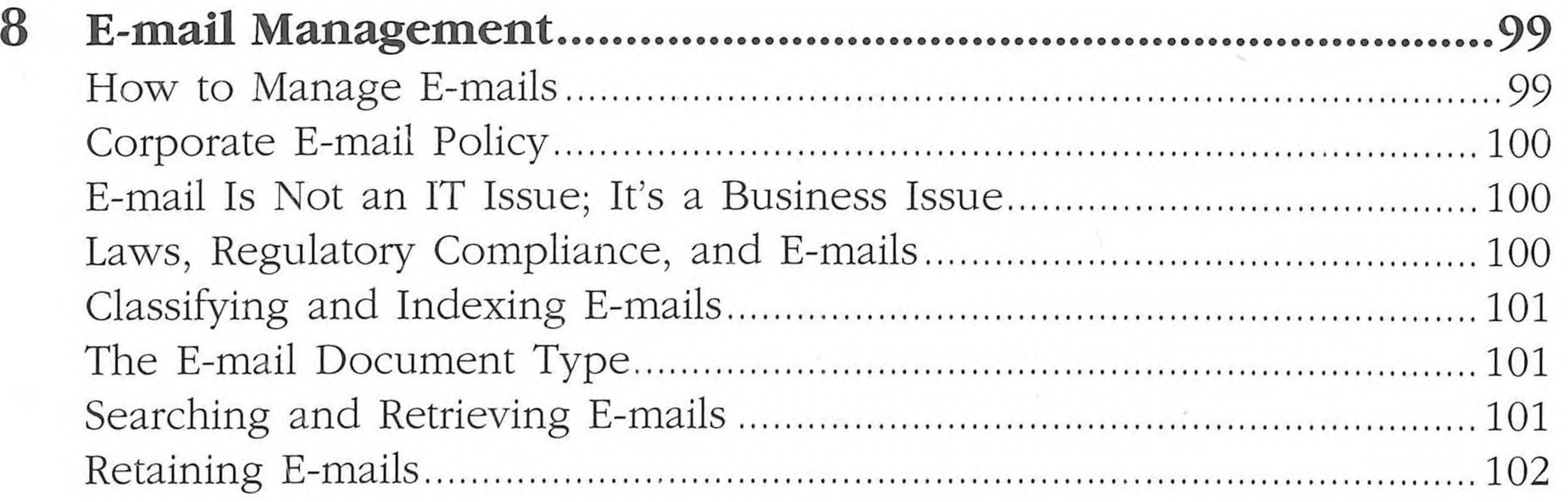

the contract of the contract of the contract of the contract of

#### *Contents* xi

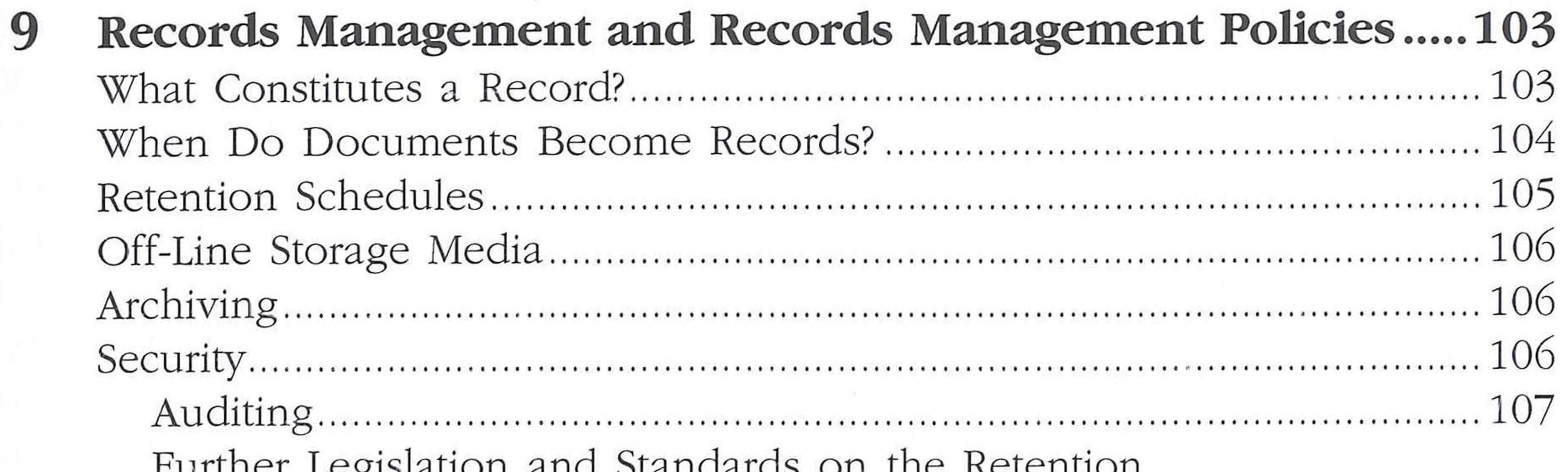

 $\rightarrow$ 

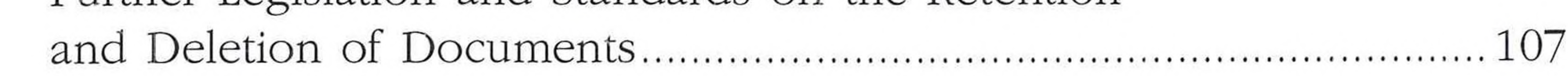

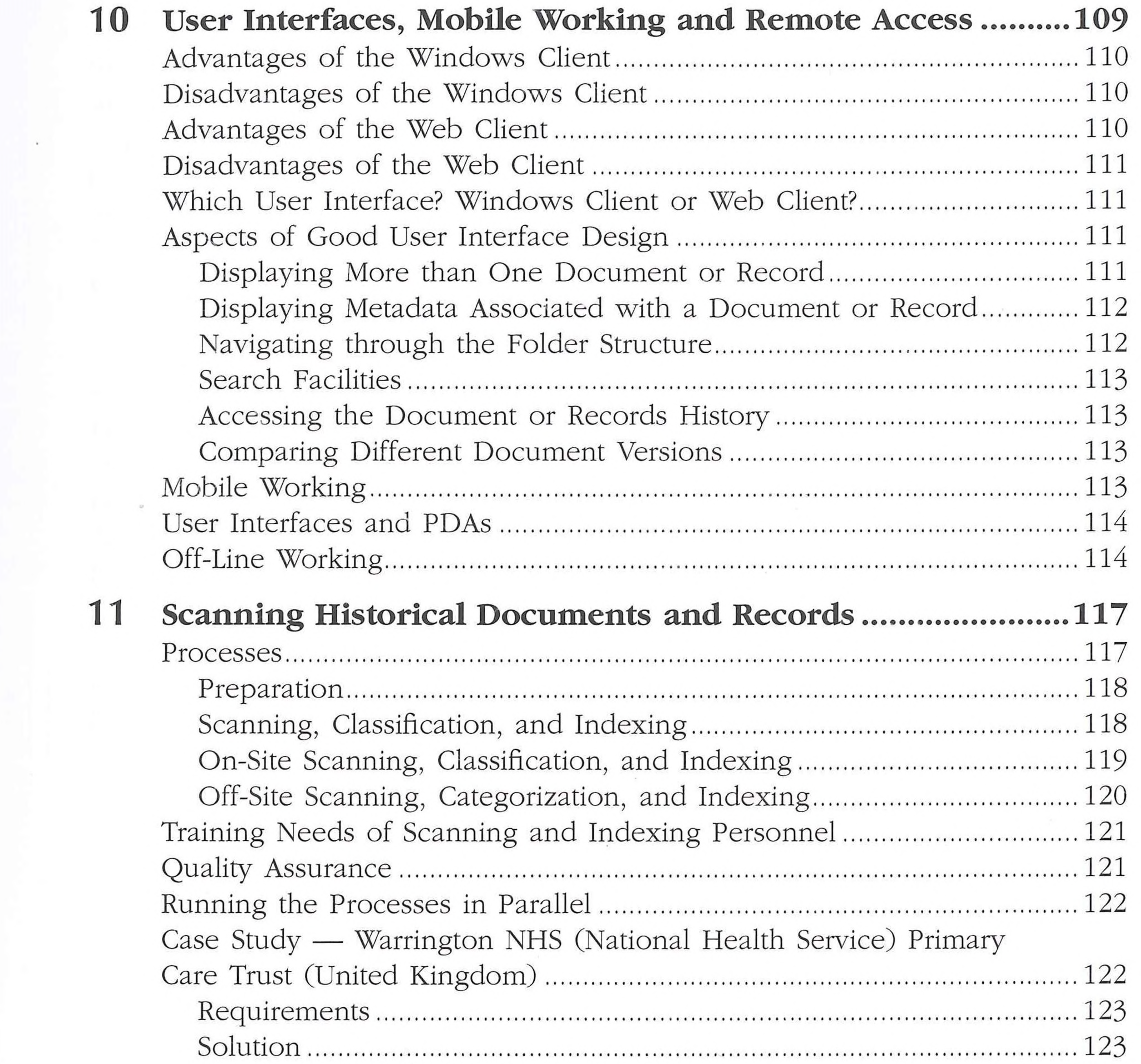

## **Part 3 A Framework for EDRMS**

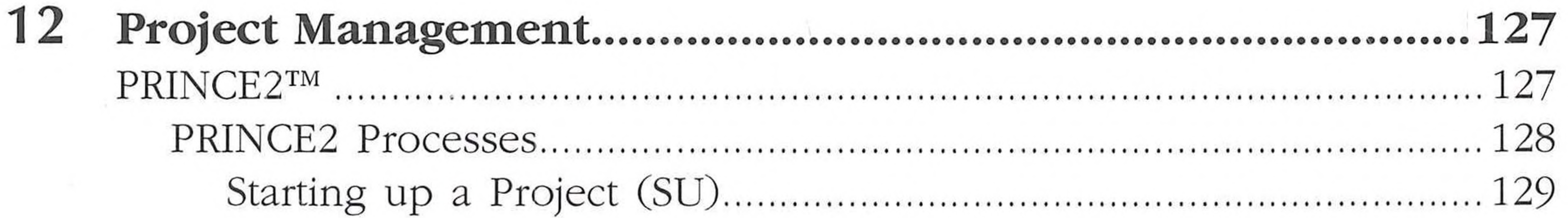

## xii Document and Record Management Systems

 $-8.1$ 

 $\rightarrow$ 

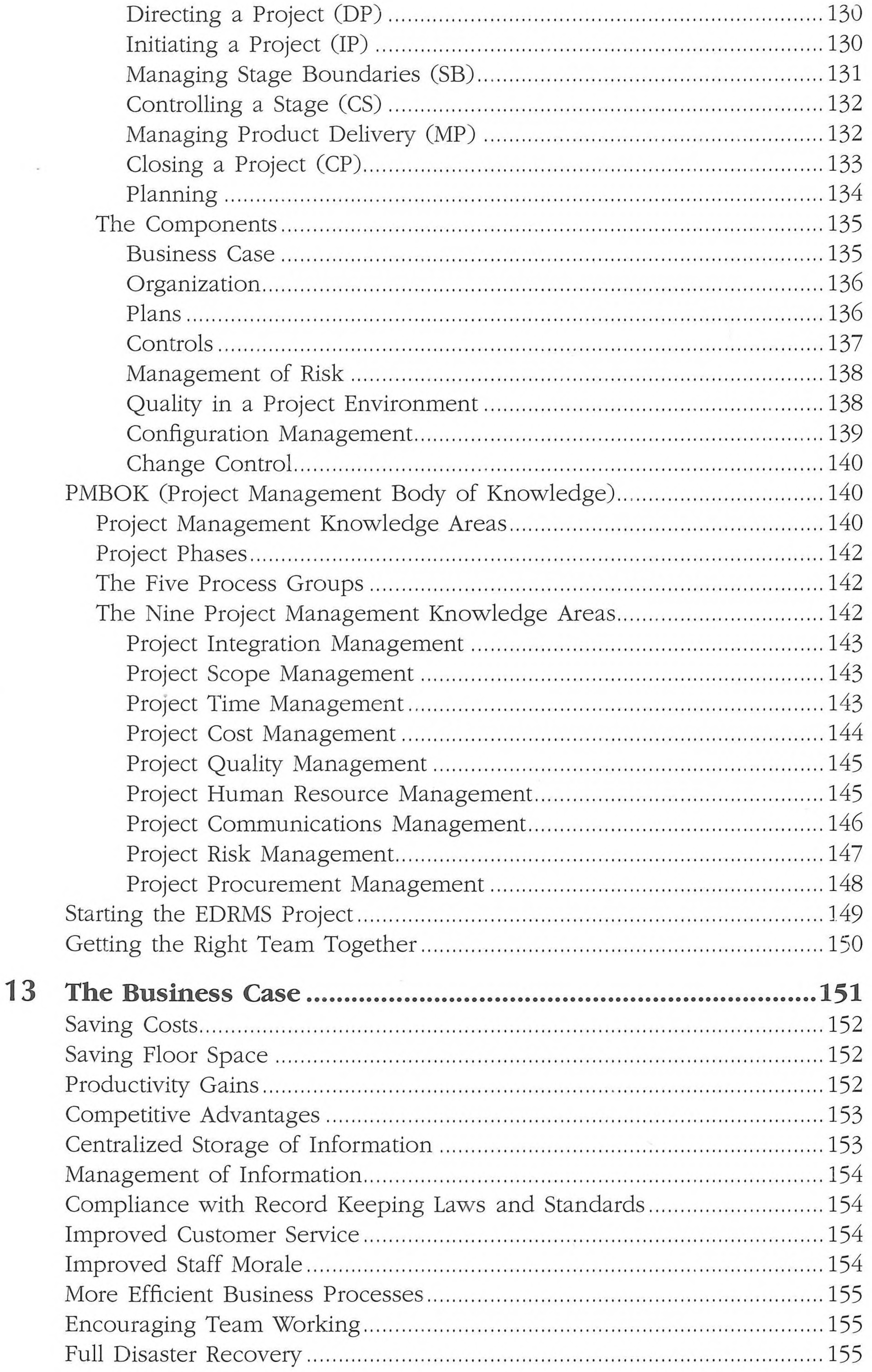

### Contents **Nii**

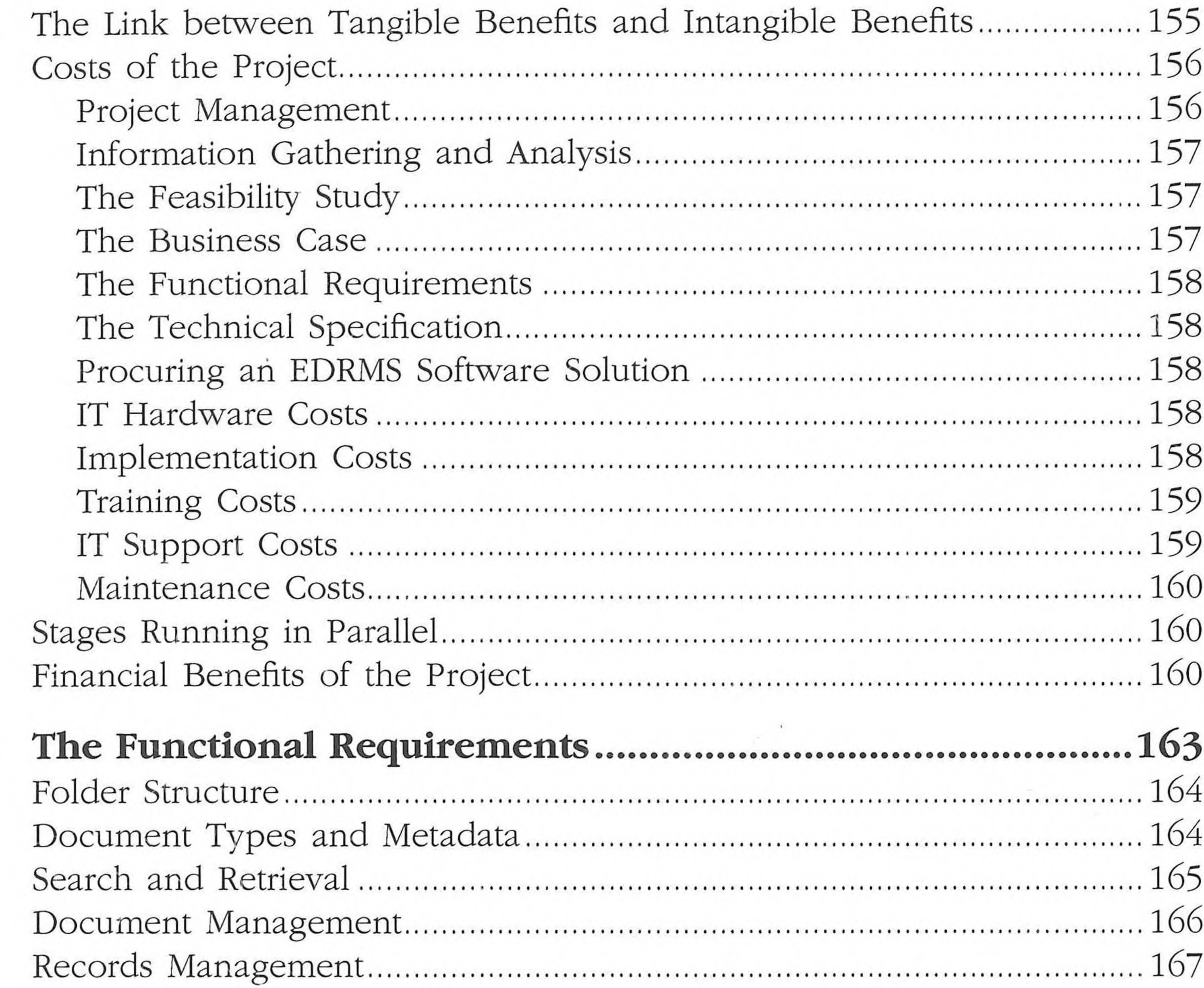

14

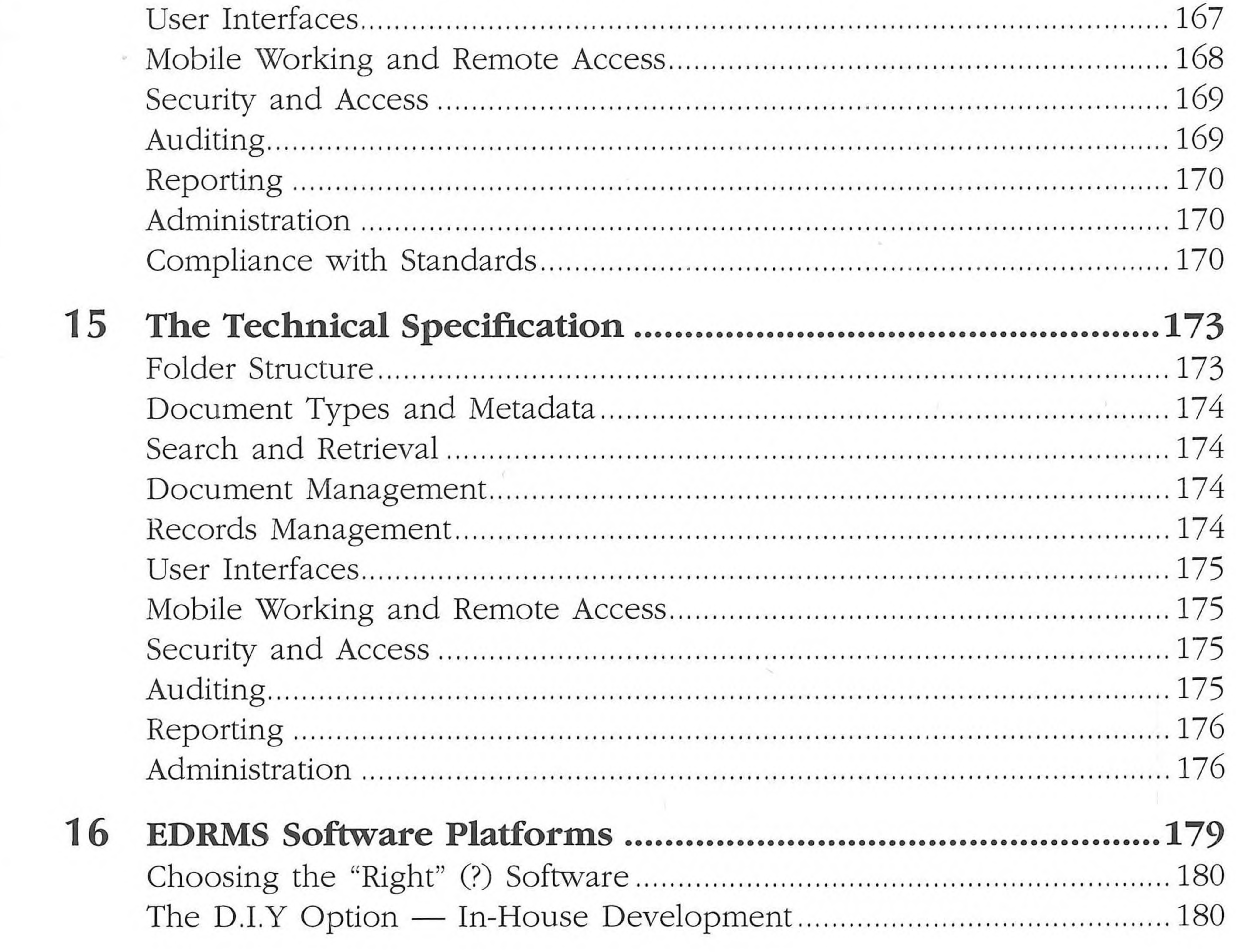

the contract of the contract of

## xiv • *Document and Record Management Systems*

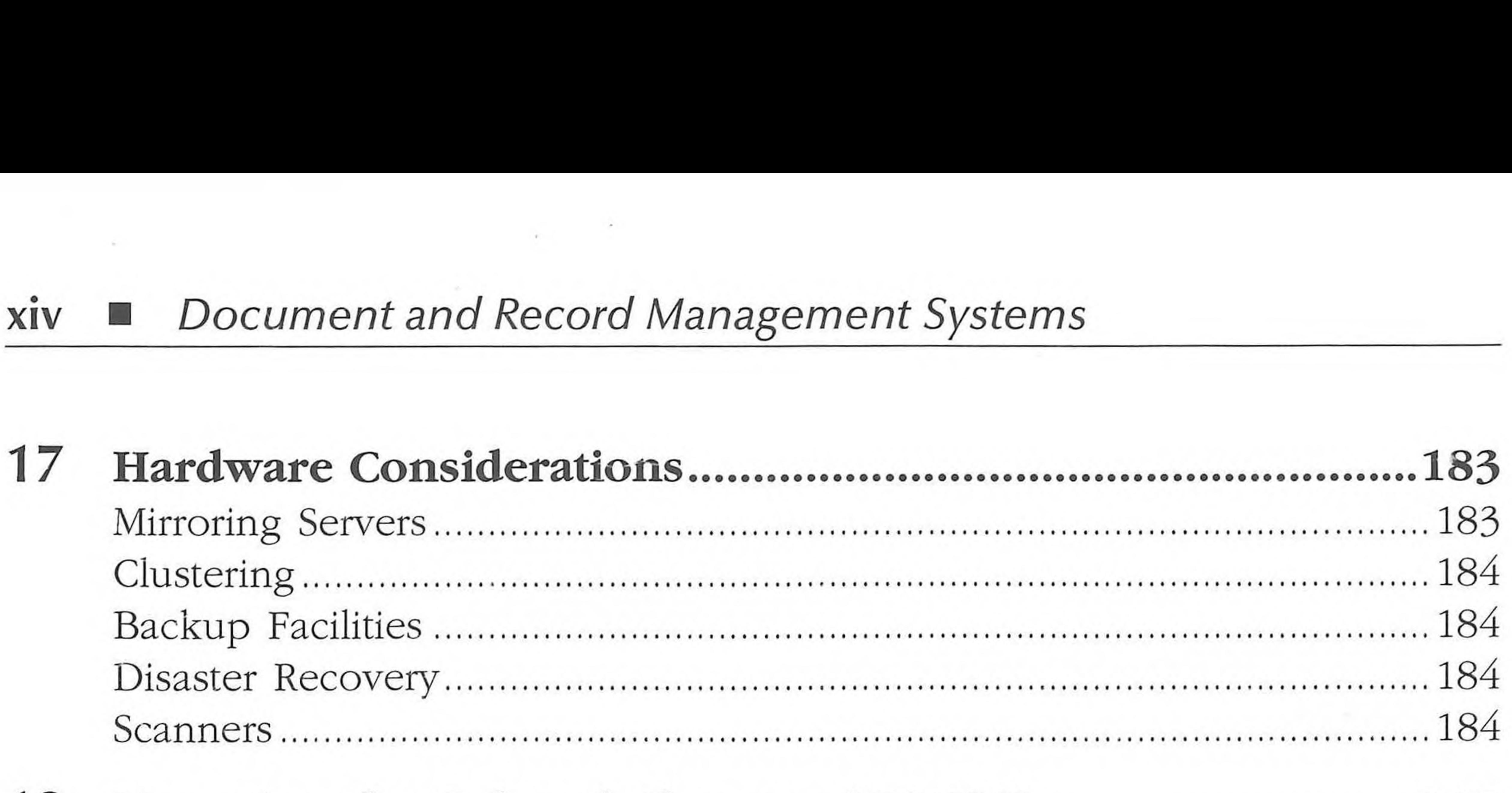

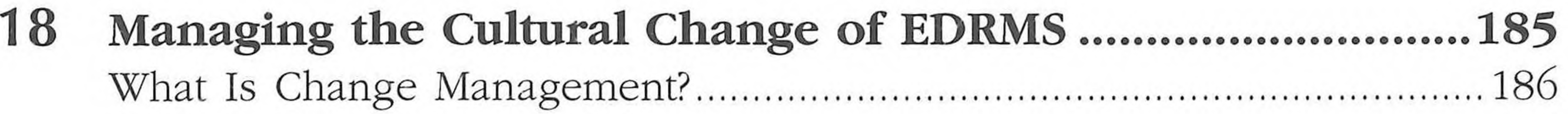

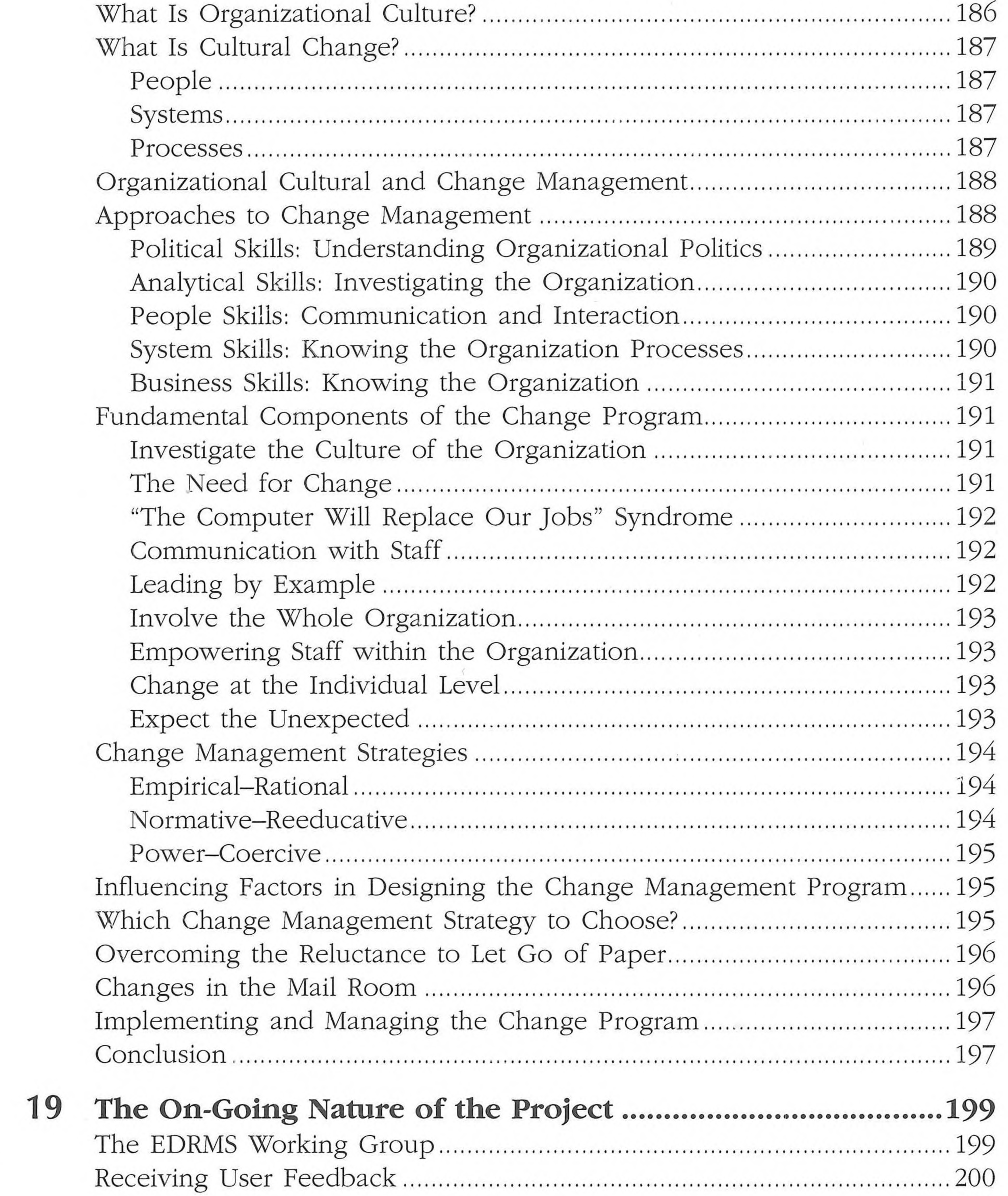

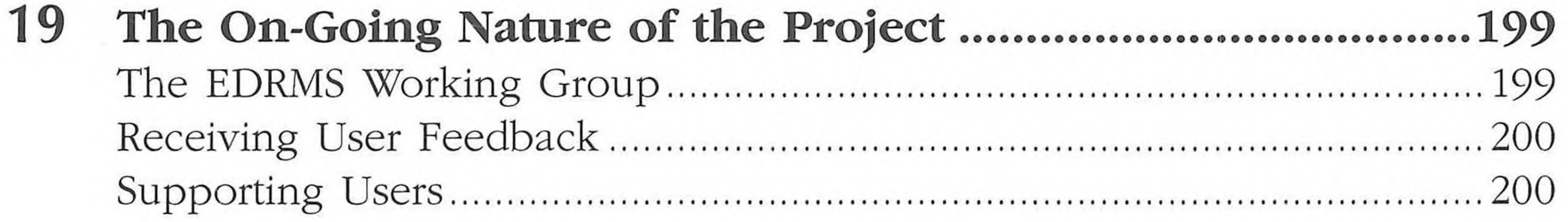

 $\sim 10$ 

#### Contents XV

## Part 4 EDRMS Case Studies

the contract of the contract of the contract of the contract of the contract of

the contract of the contract of the contract of the

 $\mathbf{1}$ 

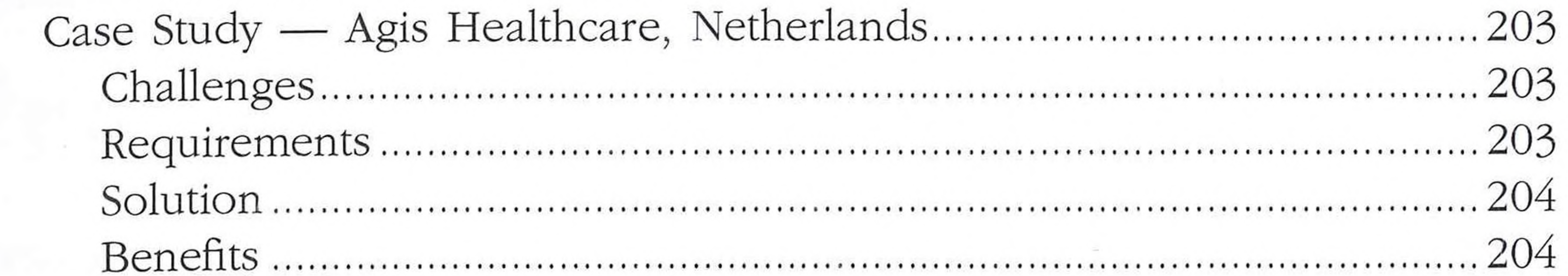

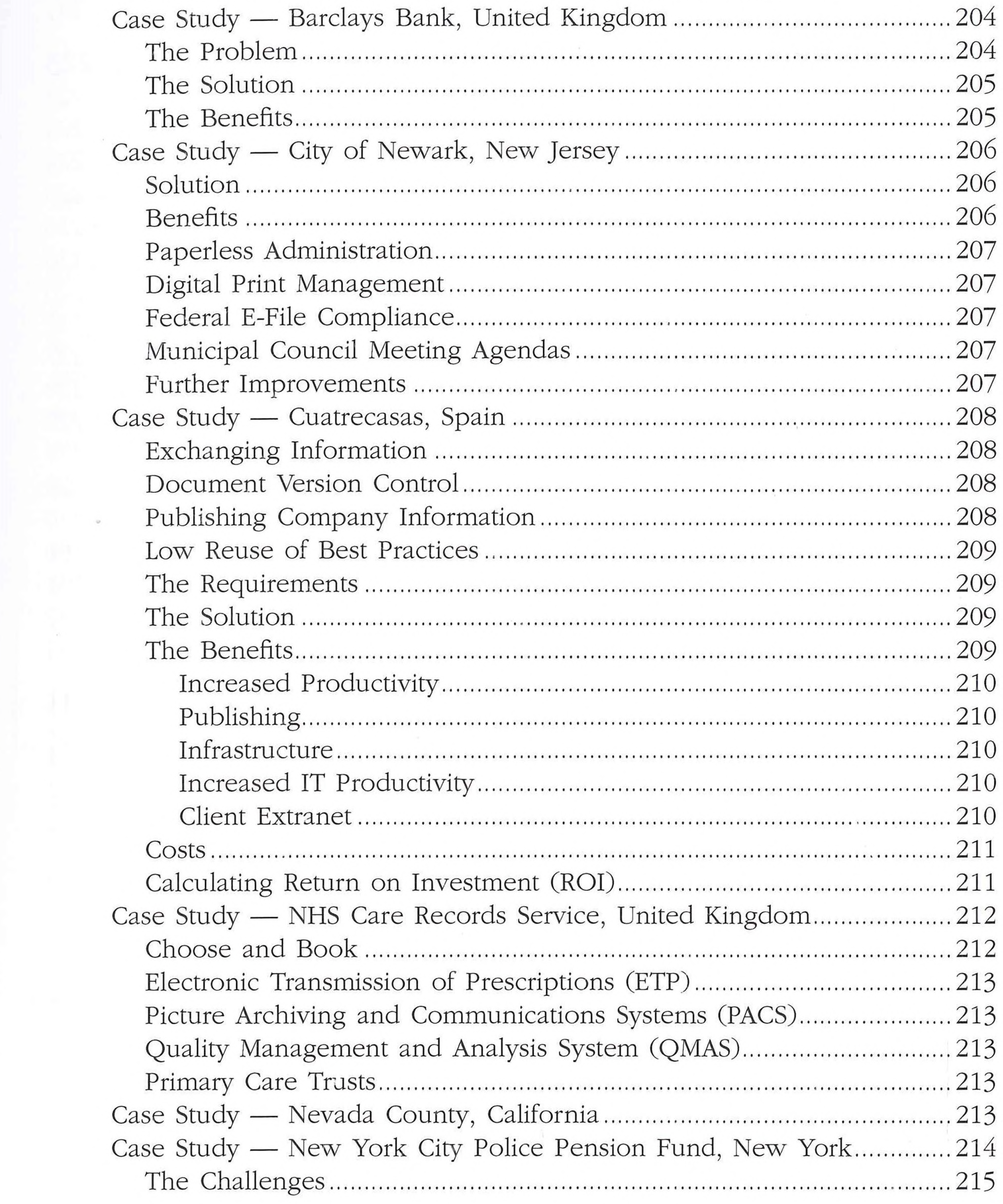

the contract of the contract of the contract of the contract of the contract of the contract of the contract of

## xvi Document and Record Management Systems

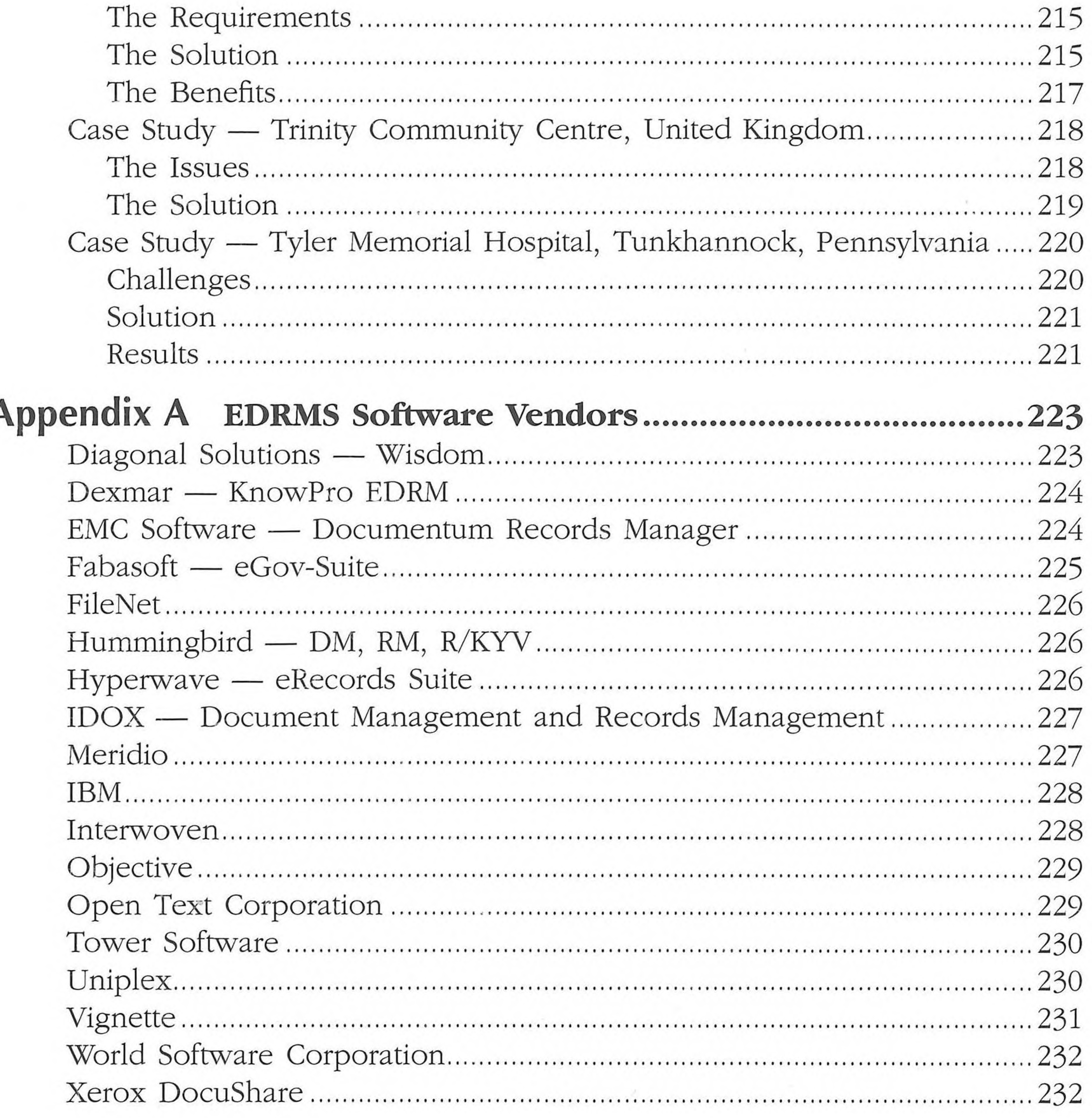

#### .235

![](_page_9_Picture_12.jpeg)